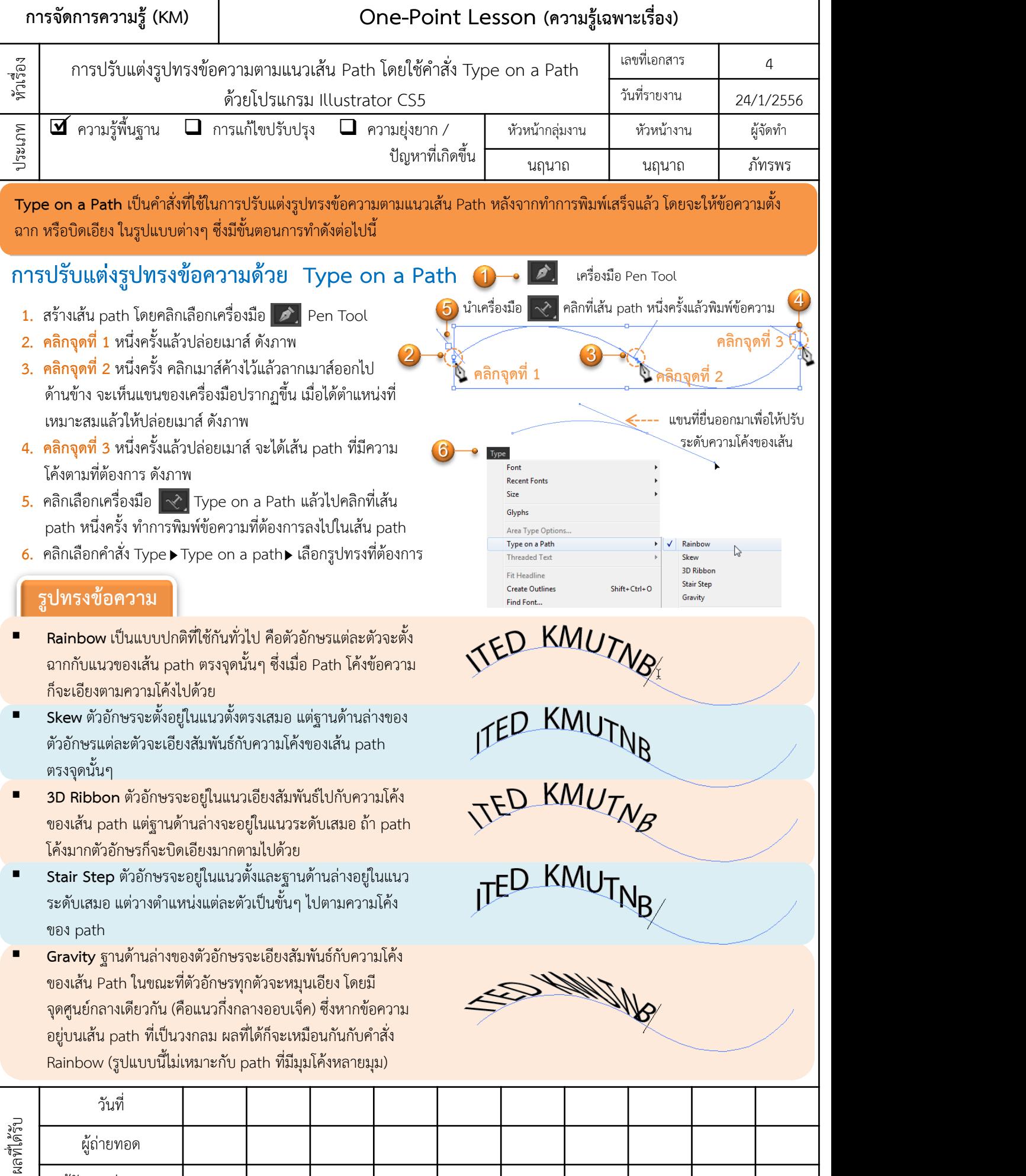

٦

ผู้รับการถ่ายทอด